# МИНИСТЕРСТВО СЕЛЬСКОГО ХОЗЯЙСТВА РОССИЙСКОЙ ФЕДЕРАЦИИ Федеральное государственное бюджетное образовательное учреждение высшего образования **«КУБАНСКИЙ ГОСУДАРСТВЕННЫЙ АГРАРНЫЙ УНИВЕРСИТЕТ ИМЕНИ И.Т. ТРУБИЛИНА»**

ЭКОНОМИЧЕСКИЙ ФАКУЛЬТЕТ

**УТВЕРЖДАЮ**  $\frac{1}{2}$  $n_{\text{max}}$ факультета/ профессор К.Э. Тюпаков  $24$ мая 2022 г. *Parameters and the contract of a second was a measure of a second was a measure of a second was a measure of a* 

# ЭКОНОМИЧЕСКАЯ ИНФОРMATION ОБЪЯ<u>ВЛЯВА И ОТ ОБЛА</u>ВНОСТИ ОБЪЯВЛЯВА И ОТ ОБЪЯВЛЯВА ОТ ОБЪЯВЛЯВА ОТ ОБЪЯВЛЯВА ОТ ОБЪЯВЛ

# ЭКОНОМИЧЕСКАЯ ИНФОРМАТИКА И ЭМПИРИЧЕСКИЕ ИССЛЕДОВАНИЯ В ПРОФЕССИОНАЛЬНОЙ ДЕЯТЕЛЬНОСТИ

38.04.02 Менеджмент

**Направленность подготовки**  «Направленность<br>«Аграрный менеджмент»

**Уровень высшего образования**  , высшего оор

> Форма обучения **Очная и заочная**

> > **Краснодар 2022**

Рабочая программа дисциплины «Экономическая информатика и эмпирические исследования в профессиональной деятельности» разработана на основе ФГОС ВО 38.04.02 Менеджмент, утвержденного приказом Министерства науки и высшего образования РФ от 12 августа 2020 г. № 952.

Автор:

канд. экон. наук, доцент

 $\mathcal{A}$ А.Р. Сайфетдинов Рабочая программа обсуждена и рекомендована к утверждению решением

кафедры организации производства и интересната и интересната и интересната и интересната и интересната и интер гаоочая программа оосуждена и 11.04.2022 г., протокол № 11.

 $\mathcal{G}_n$  , про $\mathcal{G}_n$  , про $\mathcal{G}_n$  ,  $\mathcal{G}_n$  ,  $\mathcal{G}_n$  д-р техн. наук,<br>канд. экон. наук. профессор **СССР В** ПО. И. Бершицкий канд. экон. наук, профессор

Рабочая программа одобрена на заседании методической комиссии экономического факультета, протокол от 18.04.2022 г. № 11.

 $\alpha$  . Наук, профессор  $\alpha$  , профессор  $\alpha$  ,  $\alpha$  ,  $\beta$  ,  $\beta$  ,  $\beta$  ,  $\beta$  ,  $\beta$  ,  $\beta$  ,  $\beta$  ,  $\beta$  ,  $\beta$  ,  $\beta$  ,  $\beta$  ,  $\beta$  ,  $\beta$  ,  $\beta$  ,  $\beta$  ,  $\beta$  ,  $\beta$  ,  $\beta$  ,  $\beta$  ,  $\beta$  ,  $\beta$  ,  $\beta$  ,  $\beta$  ,  $\beta$  методической комиссии, д-р экон. наук, профессор

**R.** B. Толмачев

Руководитель  $\Gamma$ уководитель  $\epsilon$ профессиональной профессиональной  $\epsilon$ д-р техн. наук, канд. экон. наук, профессор

Ю.И. Бершицкий

# **1 Цель и задачи освоения дисциплины**

**Целью** освоения дисциплины «Экономическая информатика и эмпирические исследования в профессиональной деятельности» является формирование комплекса знаний об организационных, научных и методических основах разработки информационных, объектных, документных моделей производственных предприятий и методикам применения технических средств обучения, информационно-коммуникационных технологий, электронных образовательных и информационных ресурсов, дистанционных образовательных технологий и электронного обучения

#### **Задачи дисциплины:**

- сформировать способность проводить самостоятельные исследования, обосновывать актуальность и практическую значимость избранной темы научного исследования;

- сформатировать способность использовать количественные и качественные методы для проведения прикладных исследований и управления бизнес-процессами, готовить аналитические материалы по результатам их применения.

- рассмотреть методы разработки информационных, объектных, документных моделей производственных предприятий с использованием современных компьютерных технологий;

- сформировать умение применять разработки информационных, объектных, документных моделей производственных предприятий при подготовки данных для заключения договоров с заказчиками на разработку (передачу) научно-технической продукции и обеспечении анализа и обобщения опыта проектирования;

- рассмотреть методики применения технических средств обучения, информационно-коммуникационных технологий, электронных образовательных и информационных ресурсов, дистанционных образовательных технологий и электронного обучения в образовательном процессе;

- сформировать умение по разработке и представлению предложений по организации научных конференций, конкурсов проектных и исследовательских работ обучающихся.

# **2 Перечень планируемых результатов по дисциплине, соотнесенных с планируемыми результатами освоения образовательной программы**

**В результате освоения дисциплины формируются следующие компетенции:**

ОПК-2. Способен применять современные техники и методики сбора данных, продвинутые методы их обработки и анализа, в том числе использовать интеллектуальные информационно-аналитические системы, при решении управленческих и исследовательских задач.

# 3 Место дисциплины в структуре ОП магистратуры

«Экономическая информатика и эмпирические исследования в профессиональной деятельности» является дисциплиной обязательной части ОПОП ВО подготовки обучающихся по направлению 38.04.02 «Менеджмент», направленность «Аграрный менеджмент».

| Виды учебной работы                              | Объем, часов |         |
|--------------------------------------------------|--------------|---------|
|                                                  | Очная        | Заочная |
| Контактная работа                                | 35           | 11      |
| в том числе:                                     |              |         |
| — аудиторная<br>по<br>видам<br>учебных занятий   | 34           | 10      |
| - лекции                                         | 10           | 4       |
| – лабораторные                                   | 24           | 6       |
| - внеаудиторная                                  |              |         |
| – зачет                                          |              |         |
| Самостоятельная работа<br>в том числе:           | 73           | 97      |
| -прочие виды самостоя-<br>тельной работы         | 73           | 97      |
| Итого по дисциплине                              | 108          | 108     |
| в том числе в форме прак-<br>тической подготовки |              |         |

4 Объем дисциплины (108 часов, 3 зачетные единицы)

# 5 Содержание дисциплины

По итогам изучаемой дисциплины студенты (обучающиеся) сдают зачет.

Дисциплина изучается по очной и заочной формах на 1 курсе в 1 семеcrpe.

# Содержание и структура дисциплины по очной форме обучения

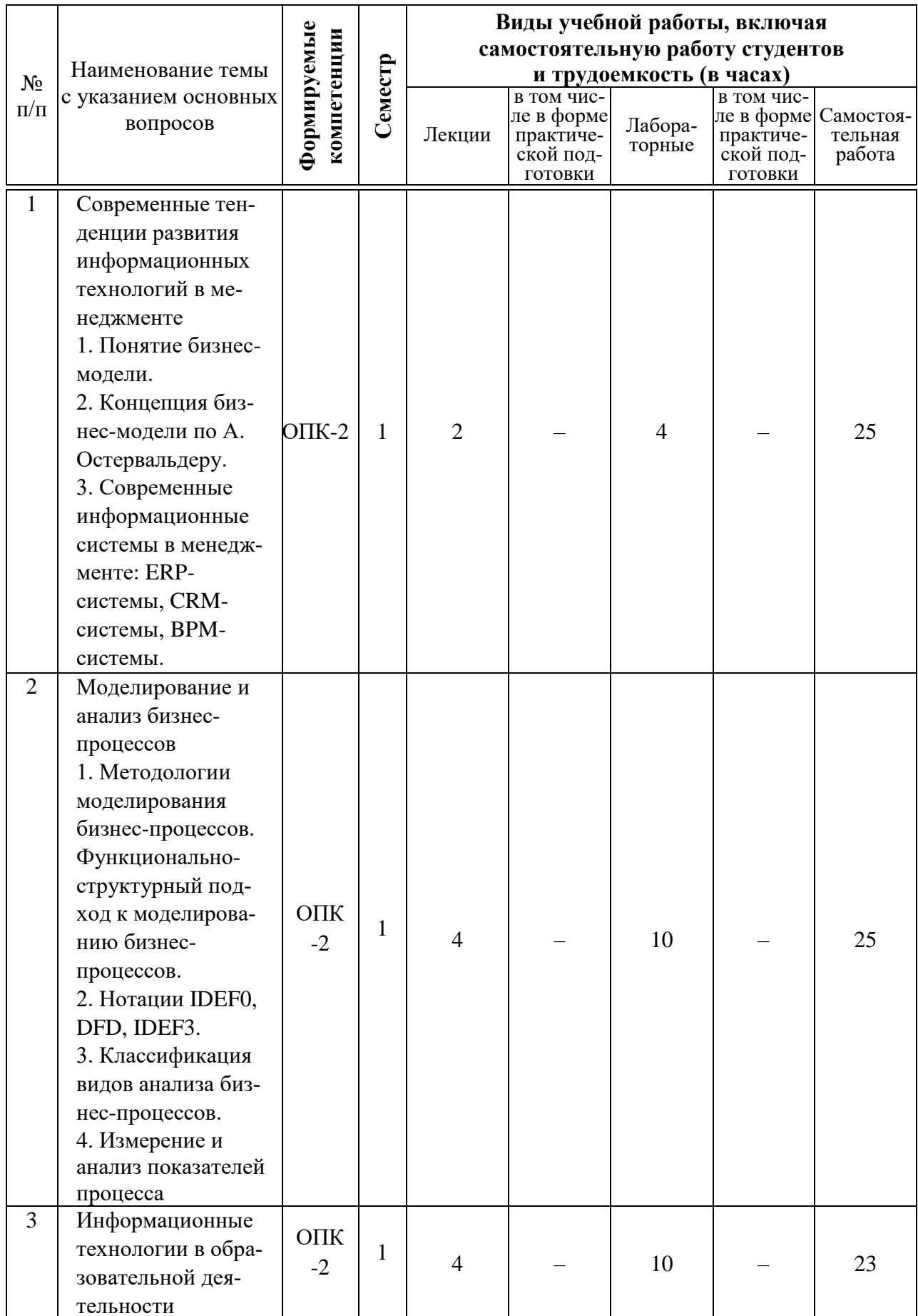

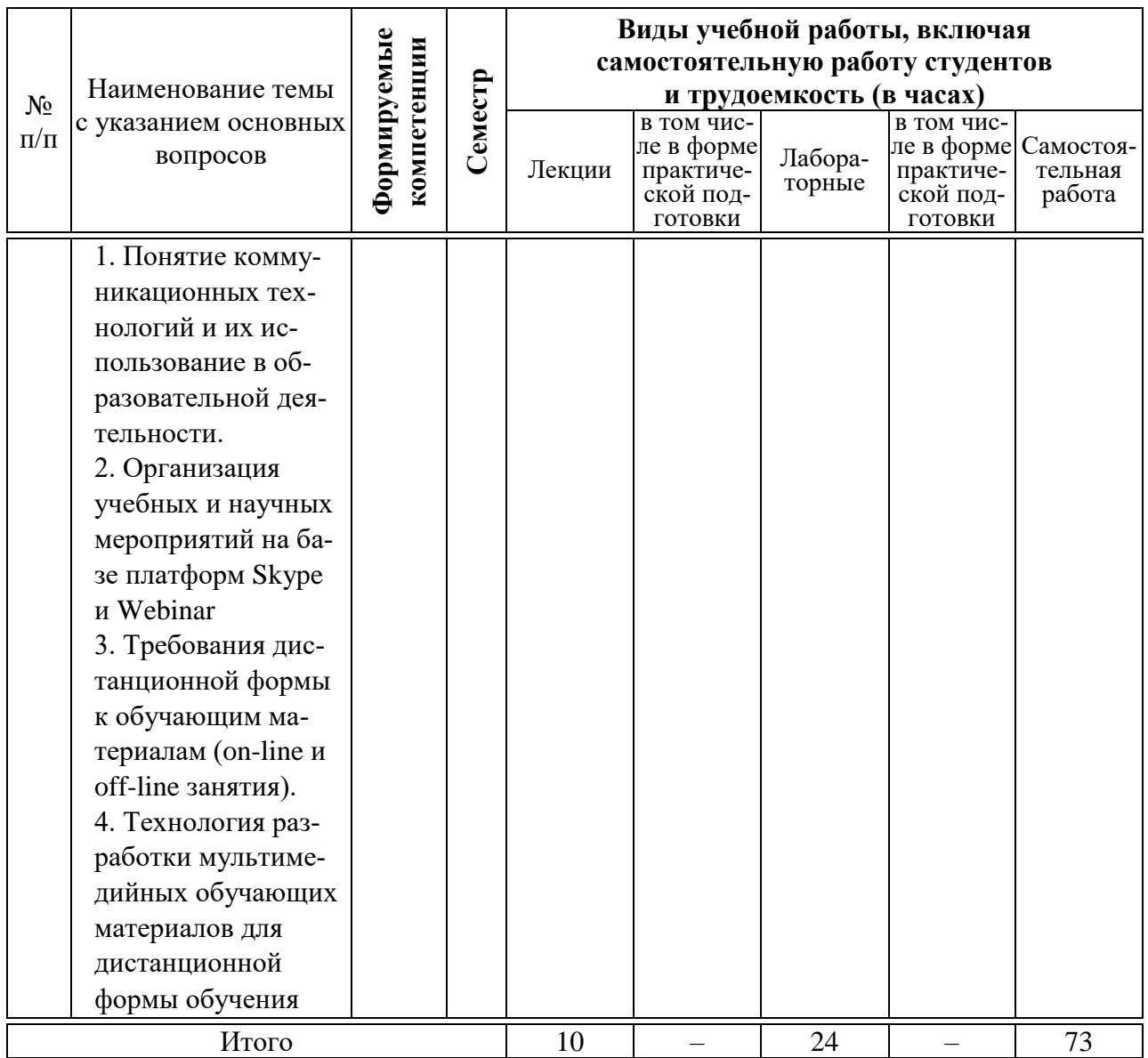

# **Содержание и структура дисциплины по заочной форме обучения**

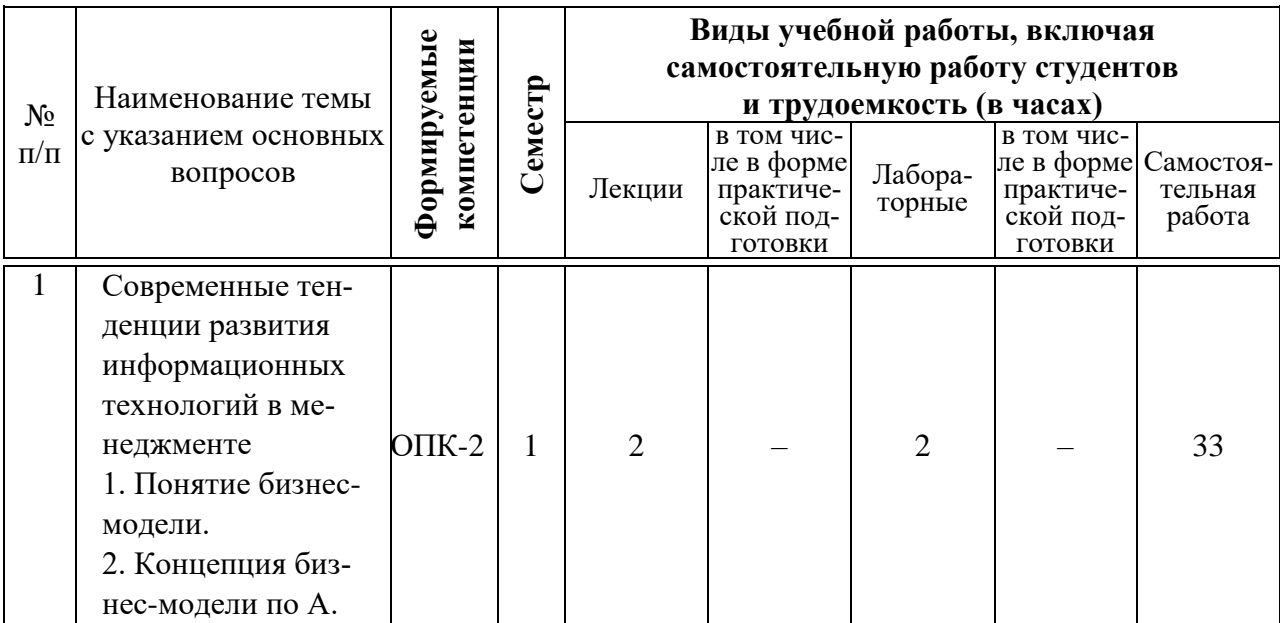

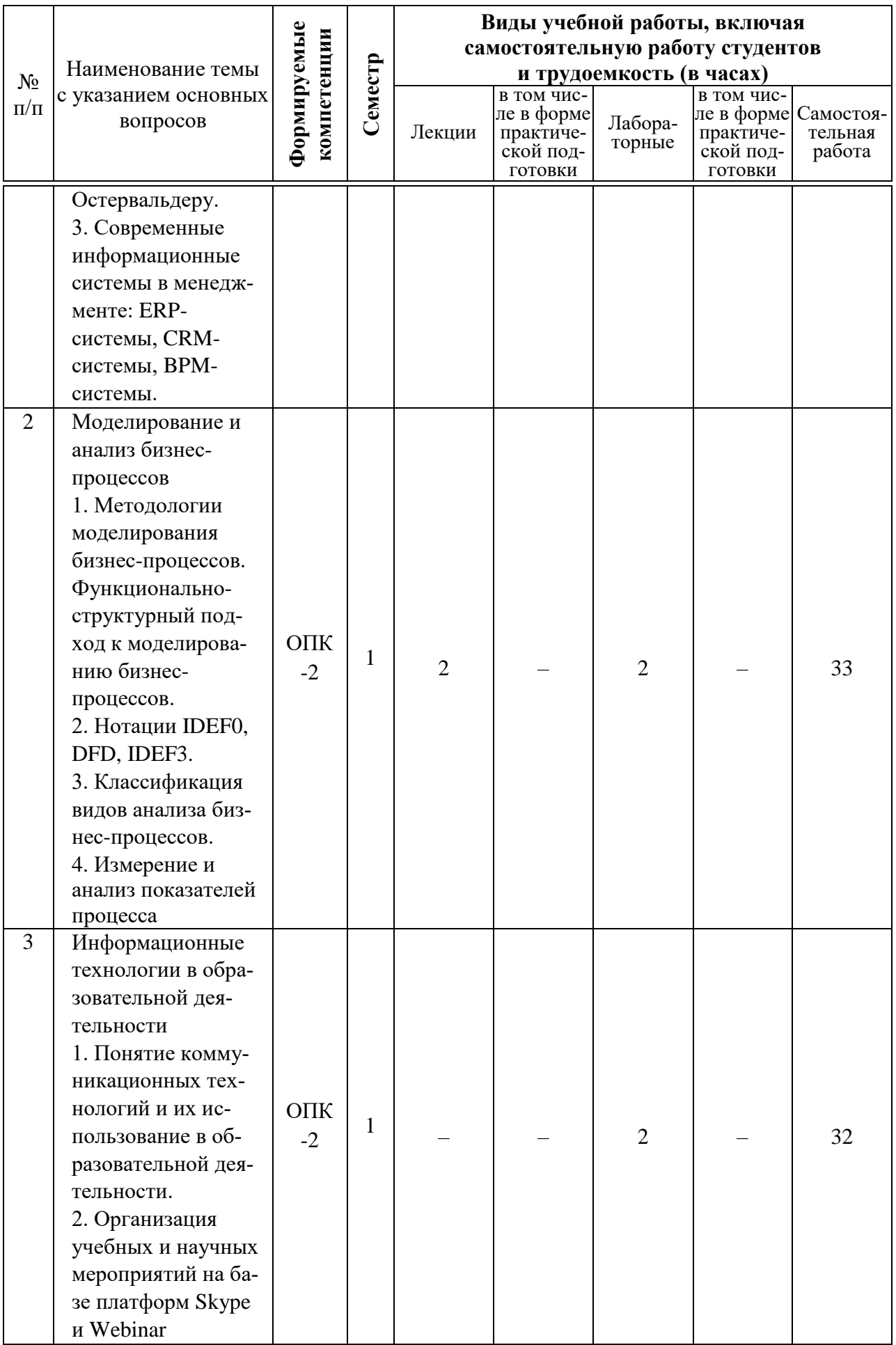

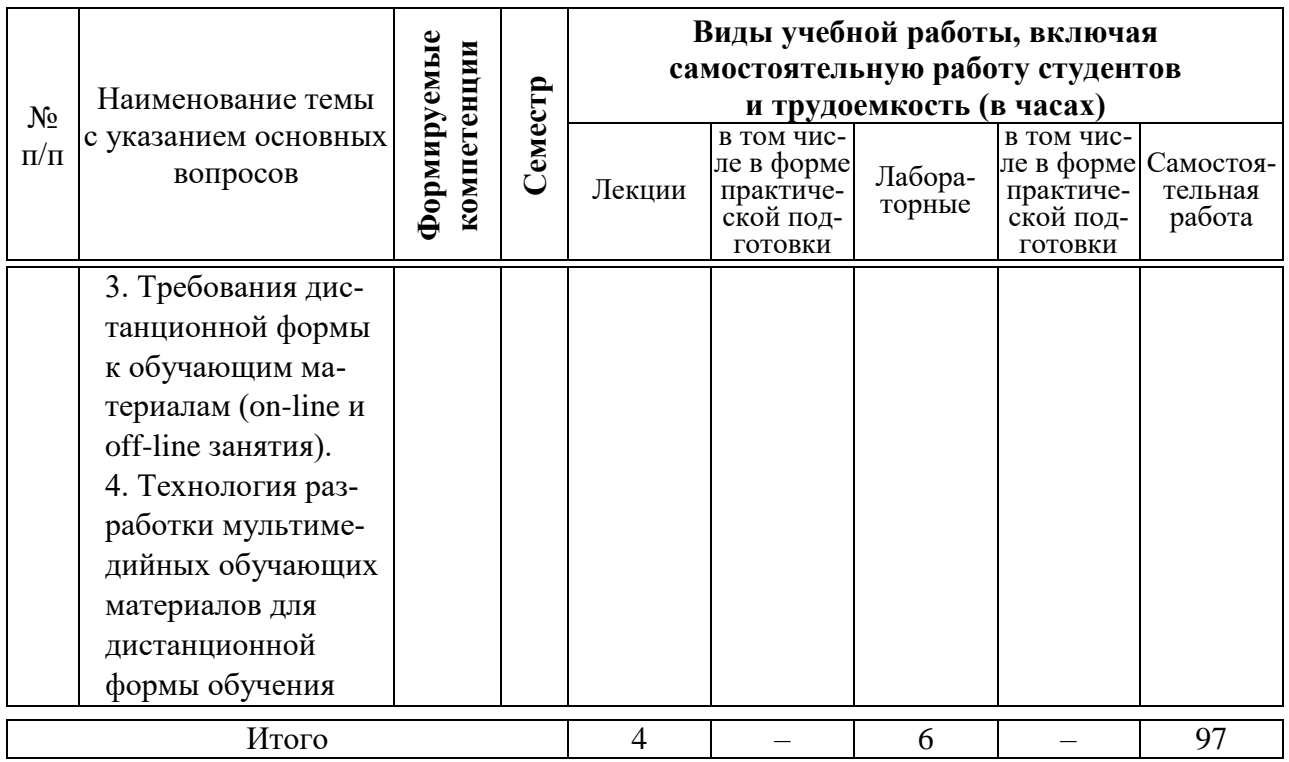

# 6 Перечень учебно-методического обеспечения для самостоятельной работы обучающихся по дисциплине

# Методические указания (для самостоятельной работы)

Экономическая информатика и эмпирические социальные исследования: метод. рекомендации по проведению практических занятий / сост. А. Р. Сайфетдинов. - Краснодар: КубГАУ, 2019. - 52 с. - Режим доступа: https://edu.kubsau.ru/file.php/123/MR\_k\_prakticheskim\_zanjatijam\_po\_EHMiEH MPsocISSL 521458 v1 .PDF.

# 7 Фонд оценочных средств для проведения промежуточной аттестации

# 7.1 Перечень компетенций с указанием этапов их формирования в процессе освоения образовательной программы

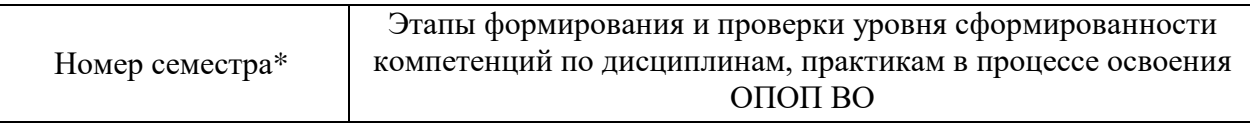

ОПК-2. Способен применять современные техники и методики сбора данных, продвинутые методы их обработки и анализа, в том числе использовать интеллектуальные информационно-аналитические системы, при решении управленческих и

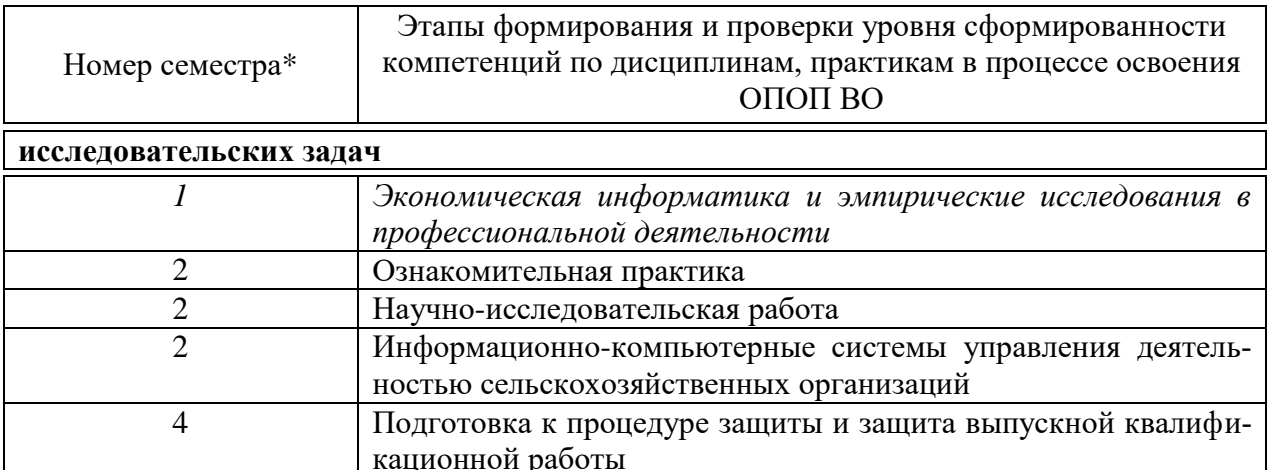

\*номер семестра соответствует этапам формирования

# 7.2 Описание показателей и критериев оценивания компетенций на различных этапах их формирования, описание шкалы оценивания

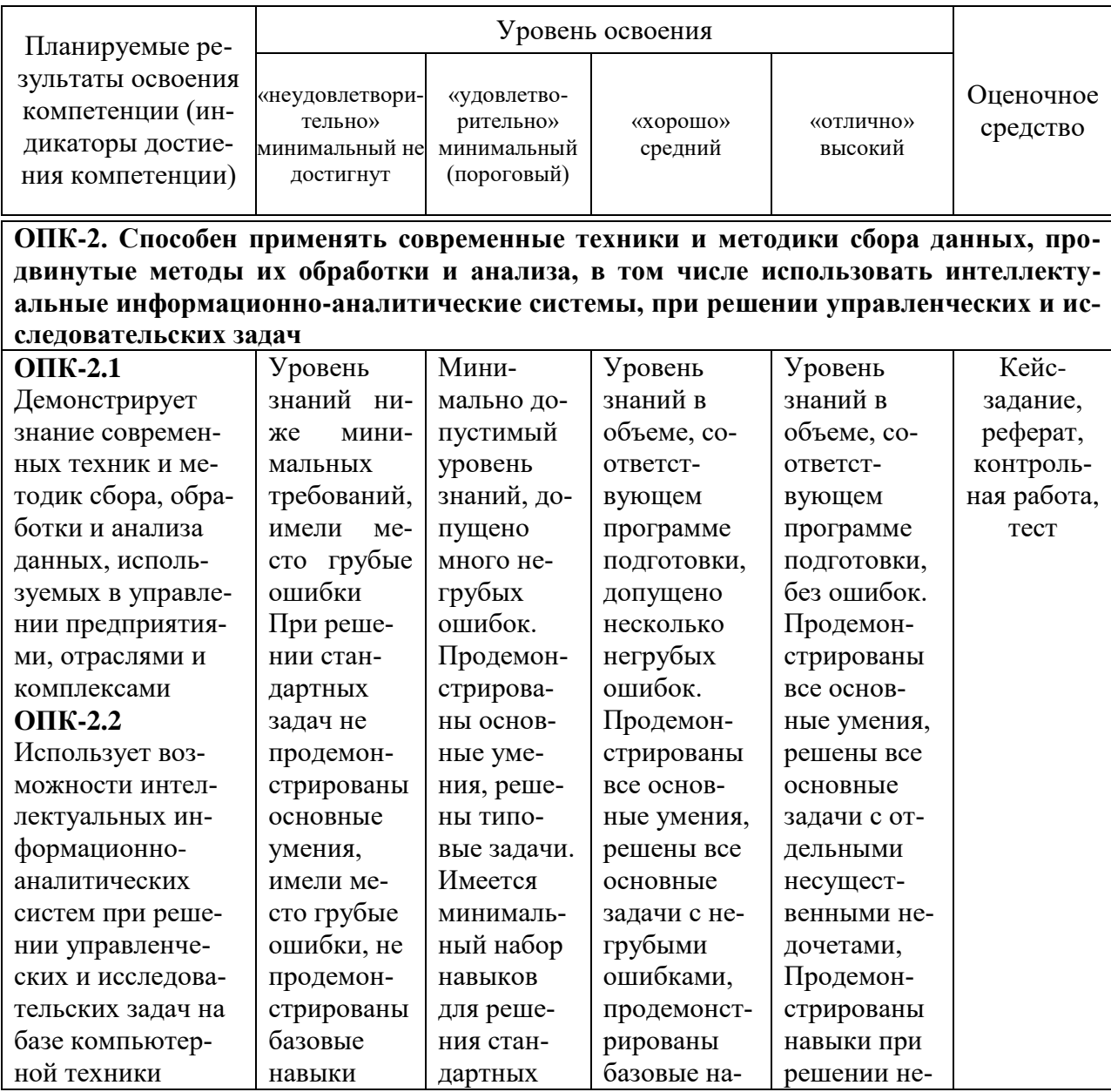

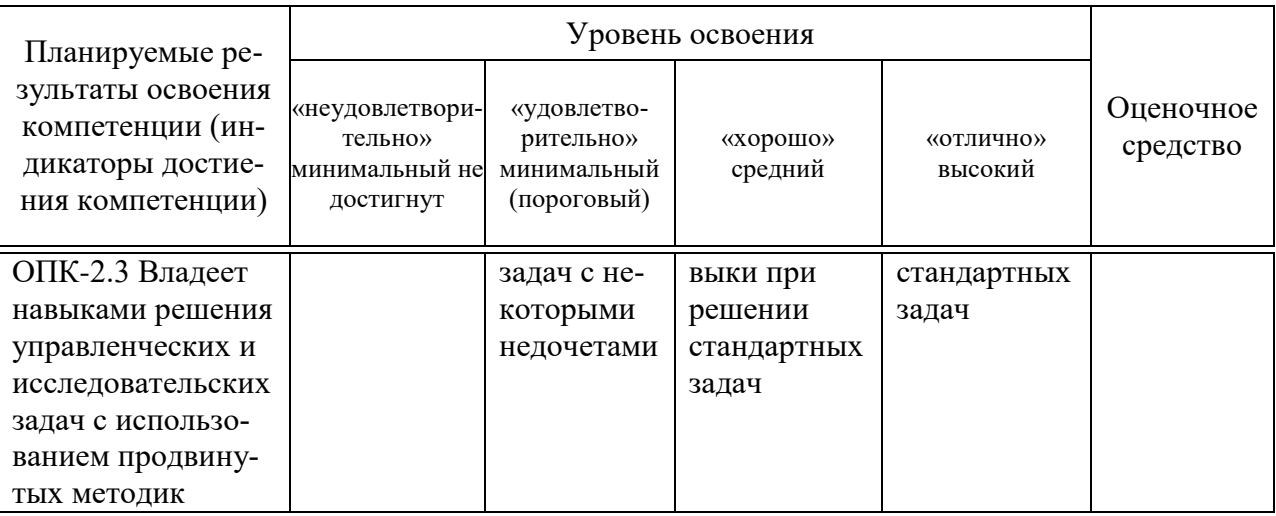

# 7.3 Типовые контрольные задания или иные материалы, необходимые для оценки знаний, умений, навыков и опыта деятельности, характеризующих этапы формирования компетенций в процессе освоения образовательной программы

Компетенция: ОПК-2. Способен применять современные техники и методики сбора данных, продвинутые методы их обработки и анализа, в том числе использовать интеллектуальные информационно-аналитические системы, при решении управленческих и исследовательских задач

# Кейс-задание

Цель кейса: обучающемуся необходимо решить оптимизационные экономические задачи средствами табличного процессора MS Excel. В ходе выполнения задания необходимо использовать пакет Поиск решений.

Задача 1. Одна вновь организованная коммерческая фирма решила выпускать два типа стульев x1 и x2. Для их производства необходимо два вида материалов: дерево и ткань. Фирма ежемесячно может иметь 600 единиц дерева и 450 единиц ткани. На производство одного стула х1 требуется 2 единицы дерева и 3 единицы ткани. На производство одного стула х2 требуется 3 единицы дерева и 1,5 единицы ткани. Доход от реализации одного стула х1 составляет 12 тыс. руб. Доход от реализации одного стула х2 составляет 15 тыс. руб. Сколько надо выпускать стульев того и другого типа, чтобы суммарный доход от их реализации был максимальным?

Задача 2. В условии задачи 1 к двум видам ресурсов (дерево и ткань) добавим третий - время (количество часов на изготовление одного стула).

Одна вновь организованная коммерческая фирма решила выпускать два типа стульев x1 и x2. Для их производства необходимо два вида материалов: дерево и ткань. Фирма ежемесячно может иметь 440 единиц дерева и 65 единиц ткани. На производство одного стула x1 требуется 2 единицы дерева и 4 единицы ткани. На производство одного стула х2 требуется 0,5 единиц дерева и 2,5 единицы ткани. Время на изготовление одного стула х1 2 часа. Время на изготовление одного стула х2 2,5 часа.

Максимальное время 320 часов. Доход от реализации одного стула х1 составляет 8 тыс. руб.

Доход от реализации одного стула х2 составляет 12 тыс. руб.

Сколько надо выпускать стульев того и другого типа, чтобы суммарный доход от их реализации был максимальным?

# Темы рефератов (приведены примеры)

- 1. Структура информационных систем АПК
- 2. Классификация мировых информационных ресурсов
- 3. Развития мировых информационных ресурсов
- 4. Требования к оформлению доклада
- 5. Правила оформления библиографии
- 6. Макросы в Word
- 7. Процессоры электронных таблиц Microsoft Excel
- 8. Экономико математические приложения Excel
- 9. Основные понятия Баз данных
- 10. Система управления базами данных Microsoft Access и ее основные возможности

# Тесты

1. Информация – это

а) совокупность сигналов, воспринимаемых нашим сознанием, которые отражают те или иные свойства объектов и явлений окружающей нас действительности

б) та информация, которая возникает при подготовке и в процессе используется производственно-хозяйственной леятельности  $\overline{M}$ ЛЛЯ управления этой деятельностью

в) конфигурация сети или схема соединения объектов в сети

г) совокупность данных на внешнем носителе, имеющая имя

д) данные, имеющие сложную организацию, обладающие как фактографической, так и семантической составляющей

2. Наименьшая мера количества информации равна

- б) сантиметр
- в) бит
- г) грамм
- д) дюйм
- 3. 1 байт равен
- а)  $66nT$
- $6)$  2 бит
- в) 3 бит

а) байт

г) 4 бит д) 8 бит

*4. 1 Кбайт равен* а) 1024 байт б) 1000 байт в) 1020 байт г) 900 байт д) 1010 байт

*5. 1 Мбайт равен* а) 1000 Кбайт б) 1024 Кбайт

в) 1020 Кбайт

г) 900 Кбайт

д) 1010 Кбайт

*6. Экономическая информация – это*

а) совокупность сигналов, воспринимаемых нашим сознанием, которые отражают те или иные свойства объектов и явлений окружающей нас действительности

б) та информация, которая возникает при подготовке и в процессе производственно-хозяйственной деятельности и используется для управления этой деятельностью

в) конфигурация сети или схема соединения объектов в сети

г) совокупность данных на внешнем носителе, имеющая имя

д) данные, имеющие сложную организацию, обладающие как фактографической, так и семантической составляющей

*7. Монитор – это*

а) устройство вывода данных на бумагу

б) устройство визуального представления данных

в) устройство управления манипуляторного типа

г) клавишные устройства управления ПК

д) устройства ввода данных в персональный компьютер

*8. Параметрами монитора являются*:

а) размер экрана и динамический диапазон

б) разрешающая способность и производительность

в) шаг маски экрана и динамический диапазон

г) размер экрана, разрешающая способность, шаг маски экрана, максимальная частота регенерации изображения, класс защиты

д) разрешающая способность, шаг маски экрана, производительность

*9. Частота регенерации изображения показывает*

а) количество битов, используемых при преобразовании сигналов из аналоговой в цифровую форму и наоборот

б) количество различных оттенков, которые может принимать отдельная точка экрана

в) количество точек по горизонтали и вертикали

г) сколько раз в течении секунды монитор может полностью сменить изображение

д) сколько раз в течении минуты монитор может полностью сменить изображение

*10. Частоту регенерации изображения измеряют в:*

а) Вт

б) Гц

в) В

г) Ом

д) А

*11. Значения частоты регенерации составляют:*

а) минимальное – 60 Гц, нормативное – 75 Гц, комфортное – 85 Гц и более

б) минимальное – 75 Гц, нормативное – 85 Гц, комфортное – 100 Гц и более

в) минимальное – 85 Гц, нормативное – 95 Гц, комфортное – 105 Гц и более

г) минимальное – 70 Гц, нормативное – 80 Гц, комфортное – 90 Гц и более

д) минимальное – 65 Гц, нормативное – 85 Гц, комфортное – 100 Гц и более

*12. Функционально клавиатура разделяется на следующие группы клавиш:*

а) группа алфавитно-цифровых клавиш, группа функциональных клавиш, служебные клавиши, клавиши управления курсором, группа клавиш дополнительной панели

б) группа знаковых клавиш, группа клавиш управления курсором

в) группа алфавитно-цифровых клавиш, группа функциональных клавиш, служебные клавиши

г) группа алфавитно-цифровых клавиш, служебные клавиши, группа клавиш управления курсором

д) группа алфавитно-цифровых клавиш, служебные клавиши.

*13. Группа алфавитно-цифровых клавиш предназначена для ввода*

а) служебных символов

б) знаковой информации и команд набираемых по буквам в) команд управления

г) букв латинского и русского алфавита

д) служебных команд

*14. В группу алфавитно-цифровых клавиш входят следующие клавиши:* а) HOME, END, PAGE UP, PAGE DOWN

б) SHIFT, ENTER, ALT, CTRL, TAB, ESC, BACK SPACE, DELETE

в) алфавитные клавиши, цифровые клавиши и клавиши знаков препи-

нания

г) F1-F12

д) дополнительные клавиши

*15. В группу функциональных клавиш входят следующие клавиши:* а) HOME, END, PAGE UP, PAGE DOWN

б) SHIFT, ENTER, ALT, CTRL, TAB, ESC, BACK SPACE, DELETE

в) алфавитные клавиши, цифровые клавиши и клавиши знаков препинания

г) F1-F12

д) дополнительные клавиши

# **Задание для контрольной работы**

# *Задания для контрольной работы*

Необходимо определить минимальную экономически выгодную нагрузку на комбайн. Ответе на 3 вопроса. Свяжите серые ячейки с данными в условии задачи. Задание выполняется по вариантам приведенных в таблице.

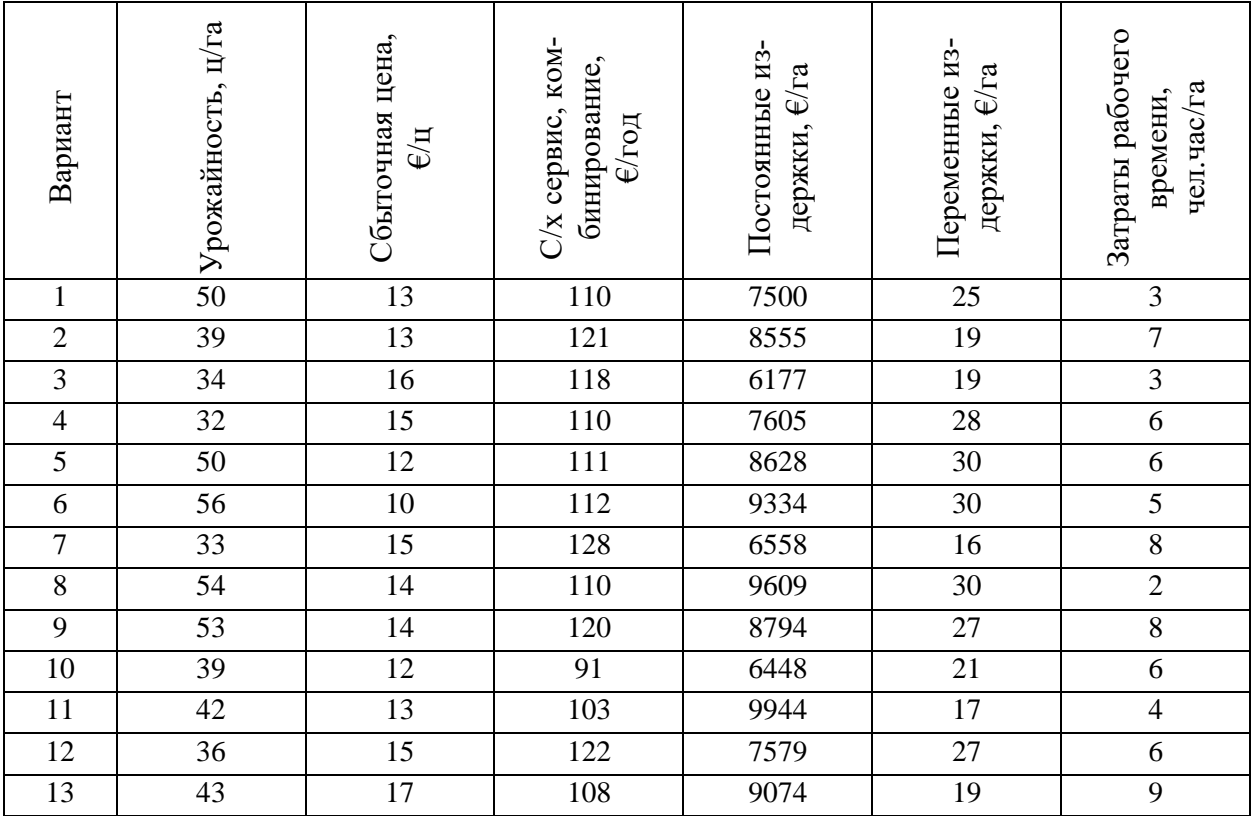

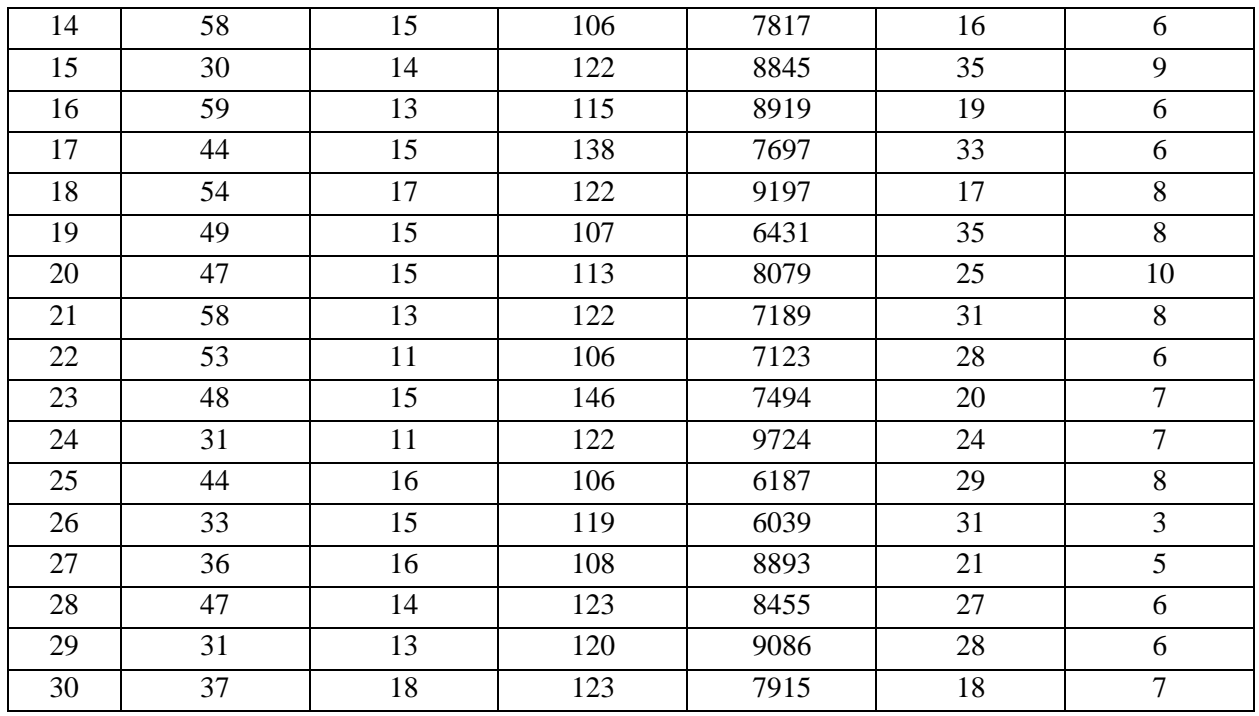

Вопрос 1: Какова минимальная экономически выгодная нагрузка (MЭВН) на комбайн, с условием альтернативного использование сель-

ПИ  $M<sub>3</sub>$ BH =  $\equiv$ га **ВСФ**  $\equiv$ ПерИ скохозяйственной сервисной фирмы для проведения комбайнирования?

(оплата труда в этом случае не принимается во внимание).

Вопрос 2: Как изменится соотношение затрат, если возможно использование рабочего времени на альтернативном рабочем месте с оплатой труда 7 €/чел.час (почасовая заработная плата или ПЗП).

В данном случае уменьшается сумма выплаты с/х сервисной фирме на сумму альтернативной заработной платы.

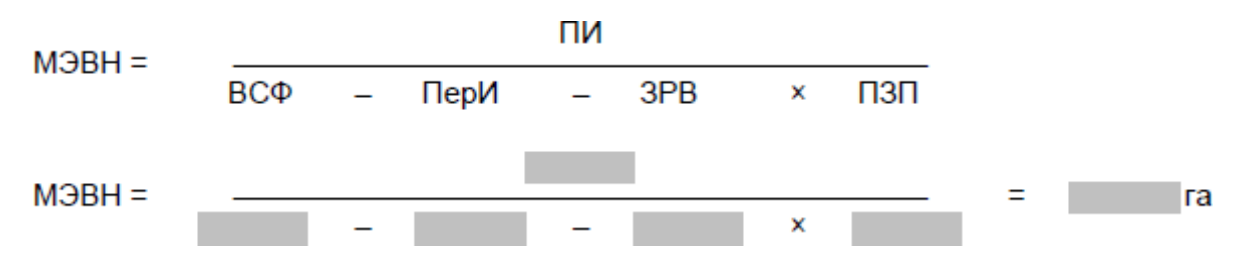

Вопрос 3: Как изменится соотношение затрат, если поздняя уборка, проведѐнная с/х сервисной фирмой, привела к 1%-й потери урожая. В данном случае относительно увеличивается сумма выплаты с/х сервисной фирме на сумму нереализованных потерь урожая.

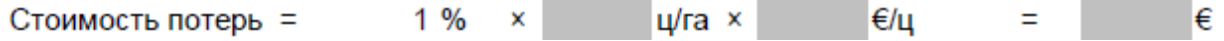

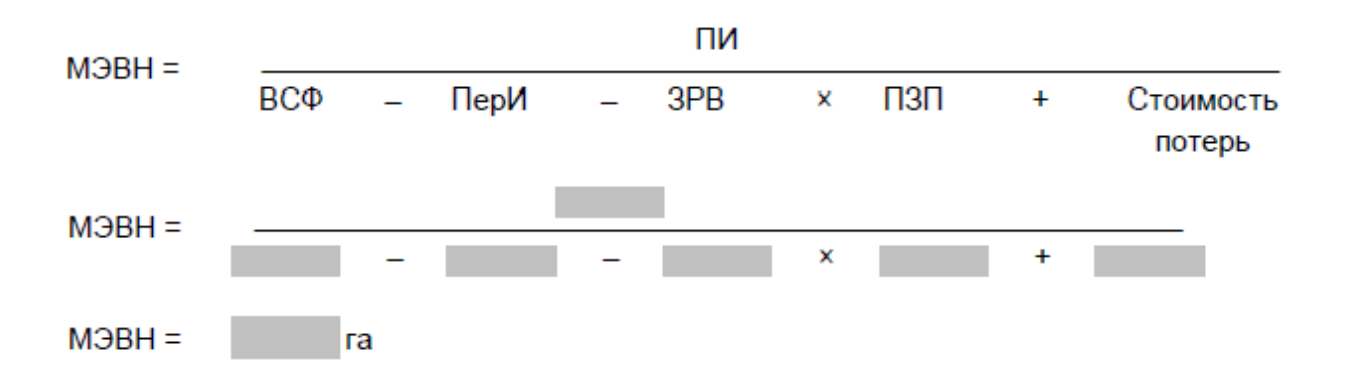

**Компетенция ПК-4 способность использовать количественные и качественные методы для проведения прикладных исследований и управления бизнес-процессами, готовить аналитические материалы по результатам их применения**

#### *Вопросы к зачету*

1. Объект, предмет, методы и задачи экономической информатики.

2. Основные понятия в экономической информатике.

3. Программные средства для представления результатов исследований.

#### 4. Основы работы в Microsoft Excel.

5. Типы данных, используемых в Excel.

6. Диагностика ошибок формула Excel.

7. Ввод и обработка данных в Excel.

8. Форматирование и защита рабочих листов.

9. Работа с электронными таблицами.

- 10. Ввод заголовка, шапки, исходных данных таблицы.
- 11. Редактирование содержимого ячейки.
- 12. Оформление электронной таблицы.
- 13. Ввод формул и функции для табличных расчетов.
- 14. Расчет итоговых сумм с помощью функции суммирования.

15. Редактирование таблиц.

16. Создание итоговых таблиц.

- 17. Объединение и связывание нескольких электронных таблиц.
- 18. Итоговые таблицы, полученные методом суммирования.
- 19. Итоговые таблица с использованием связи с исходными данными.

20. Использование в расчетах относительных и абсолютных адресов ячеек.

21. Построение диаграммы в Excel.

22. Редактирование диаграмм.

23. Настройки отображения рядов данных.

24. Связь диаграммы с таблицей.

25. Построение диаграмм смешанного типа.

26. Управление базами данных и анализ данных.

27. Промежуточные итоги.

28. Обеспечение поиска и фильтрации данных.

29. Применение команды Автофильтр.

30. Анализ данных с помощью сводных таблиц.

31. Редактирование сводных таблиц.

32. Групповые операции в сводных таблицах.

33. Фиксация заголовков столбцов и строк.

34. Таблица подстановок.

35. Основные элементы рабочего листа в Word.

36. Типичные операции над текстом документа в Word.

37. Работа с несколькими открытыми документами в Word.

38. Предпечатная подготовка и печать документов в Word.

39. Проверка правописания, корректировка ошибок, удаление повторяющихся слов.

40. Перемещение по документу и выделение текста в Word.

41. Копирование, перемещение, удаление.

42. Форматирование текста в Word.

43. Создание и редактирование данных в таблицах в Word.

44. Создание, форматирование и работа с рисунками, диаграммами, формулами и графиками в Word.

45. Способы автоматизации работы в Word.

46. Редактирование текста и формата ячеек в Excel.

47. Создание таблиц в МS Excel, использование простейших функций, закрепление ячеек.

48. Форматирование таблиц и использование основных формул для расчетов и анализа данных.

49. Определение минимальной экономически выгодной нагрузки на комбайн.

50. Анализ чувствительности при помощи команды «Таблица подстановки».

51. Ввод обработка и форматирование текста в МS Word.

52. Проведение анкетирования.

53. Анализ собранных данных.

54. Распределение частоты.

55. Статистические функции в Excel и их применение.

56. Автофильтр и функция Итоги.

57. Примеры функций базы данных в Excel.

58. Использование пакета Анализ данных в Excel.

59. Исползование пакета поиск решений в Excel.

60. Информационно – коммуникационные технологии и управление АПК.

# *Практические здания к зачету (приведены примеры)*

# *Задание 1.*

Редактирование текста и формата ячеек в Excel. Введите в ячейки представленного листа-таблицы текст и от- форматируйте его так как показано на рисунке:

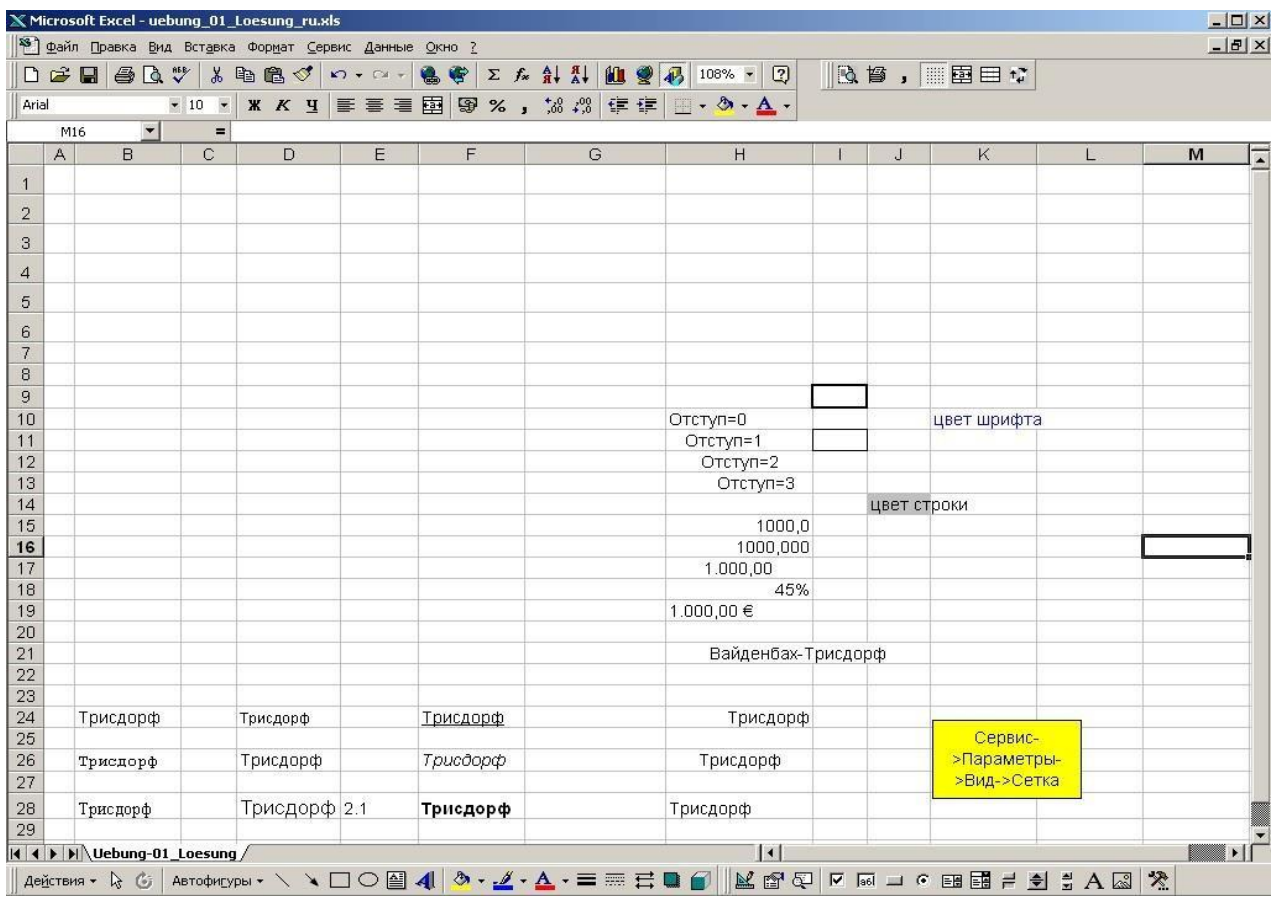

# *Задание 2.*

Создайте список сокурсников. Этот список должен выглядеть так, как показано на рисунке внизу:

#### Международный магистрский курс: Список студентов

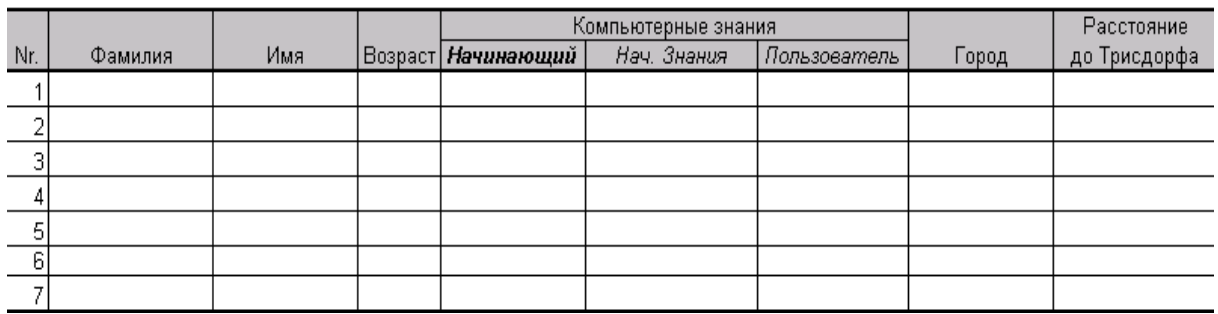

#### *Задание 3.*

Отформатируйте таблицу так, чтобы она выглядела как пример внизу, при этом соблюдайте форматирование ячеек: положение текста, формат чисел, количество чисел после запятой, наличие рамок выполненных соответствующими по размеру и внешнему виду линиями.

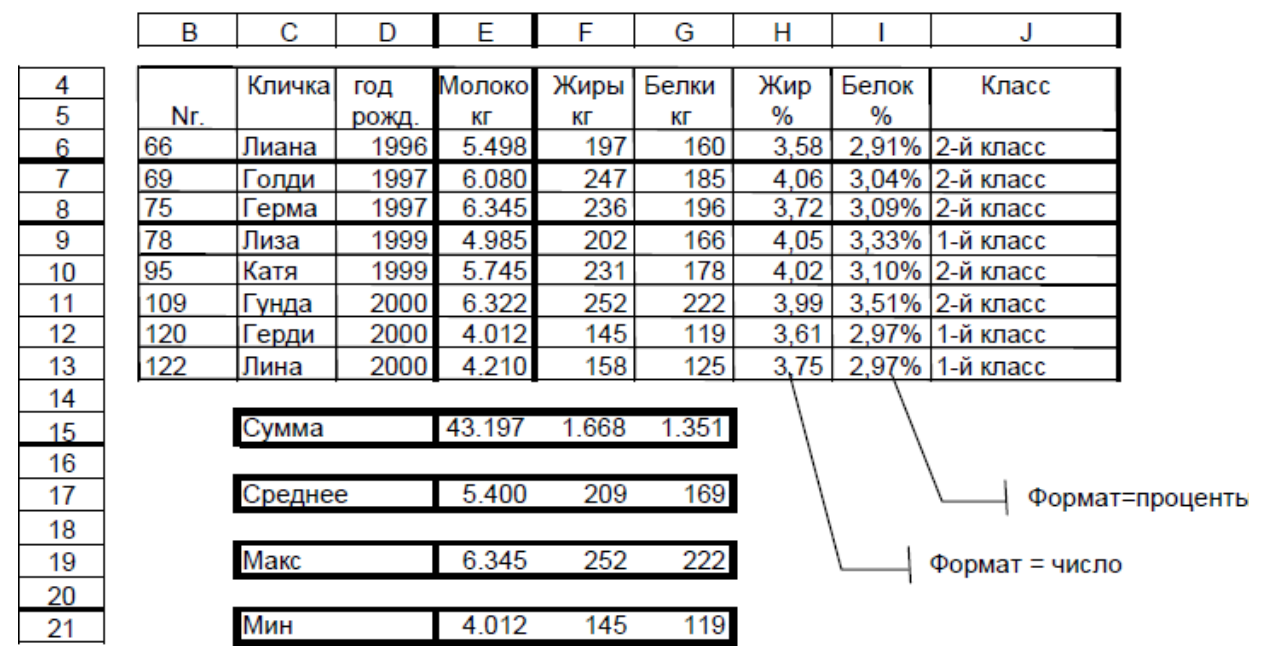

#### Таблица: Качественные показатели молока

#### *Задание 4.*

Произведите необходимые расчѐты при помощи формул и функций.

– посчитайте процентное содержание жира и белка в молоке, результат должен стоять со знаком % (см. таблицу);

– посчитайте сумму, среднее арифметическое, мах и min при помощи соответствующих функций;

– в зависимости от молочной продуктивности всех животных делят на 2 класса. Если молочная продуктивность ниже 5000 кг, то животные попадают в 1-й класс. В этом случае в ячейках графы J стоит «1-й класс». Если же молочная продуктивность находится на уровне 5000 кг или больше, соответственно животные попадают во 2-й класс. В этом случае в ячейках графы J стоит «2-й класс». Для распределения животных по классам примените функцию «ЕСЛИ».

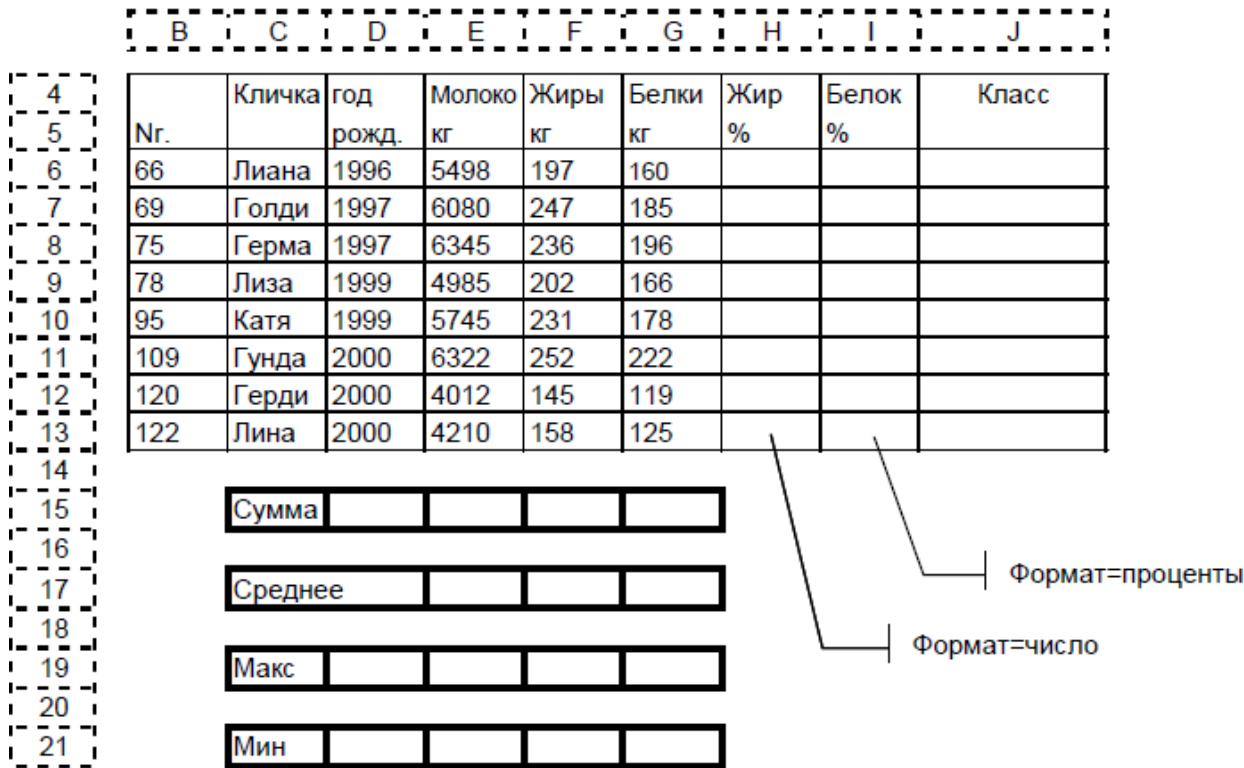

#### Таблица: Качественные показатели молока

#### *Задание 5.*

 $\overline{a}$ 

Вы хотите поехать из Триздорфа в места, которые стоят в графе В.

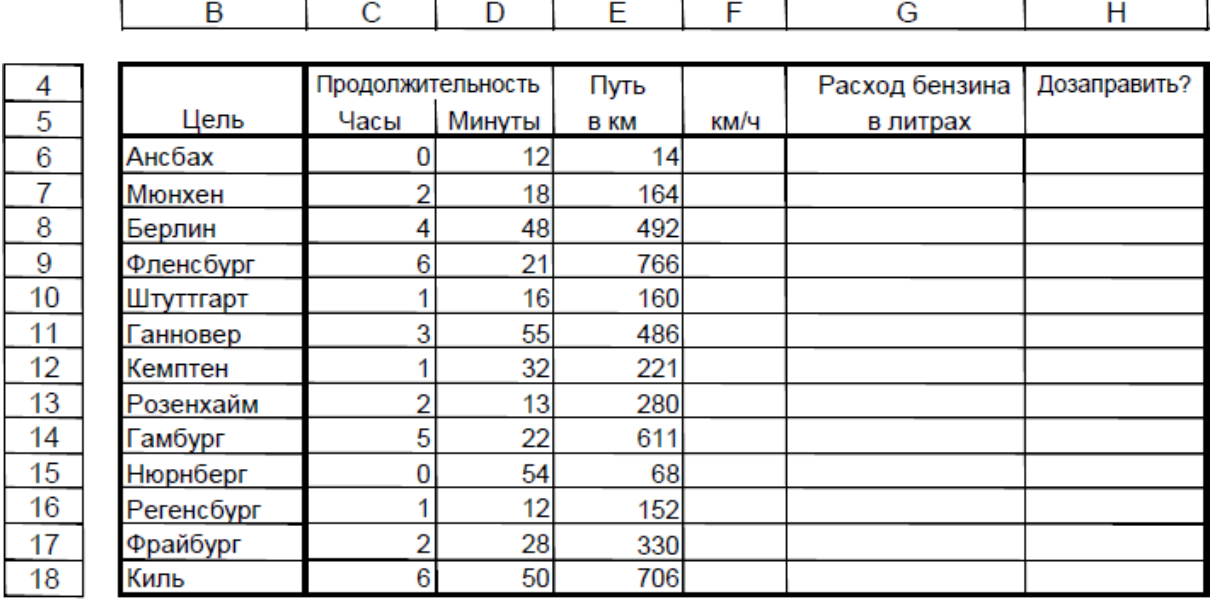

Проведите необходимые расчеты и определите среднюю скорость (км/ч) в графе F, расход бензина в литрах для пройденного пути в графе G, необходимость дозаправки («да» или «нет» в графе H). В начале пути топливный бак объемом 44 литра всегда полон, расход бензина 7,4 на 100 км (графа F). Поставьте по центру названия граф в строках 4 и 5. Слово «Продолжительность» должно находится по центру над графами «часы» и «мину-TЫ».

# 7.4 Методические материалы, определяющие процедуры оценивания знаний, умений и навыков и опыта деятельности, характеризующих этапы формирования компетенций

Контроль освоения дисциплины и оценка знаний обучающихся производится в соответствии с Пл КубГАУ 2.5.1 «Текущий контроль успеваемости и промежуточная аттестация обучающихся».

#### Критерии оценивания выполнения кейс-заданий

Результат выполнения кейс-задания оценивается с учетом следующих критериев:

- полнота проработки ситуации;
- полнота выполнения задания;
- новизна и неординарность представленного материала и решений;
- перспективность и универсальность решений;
- умение аргументировано обосновать выбранный вариант решения.

Если результат выполнения кейс-задания соответствует обозначенному критерию студенту присваивается один балл (за каждый критерий по 1 бал- $JIY$ ).

Оценка «отлично» – при наборе в 5 баллов. Оценка «хорошо» – при наборе в 4 балла. Оценка «удовлетворительно» – при наборе в 3 балла. Оценка «неудовлетворительно» - при наборе в 2 балла.

#### Критерии оценки знаний при написании контрольной работы

Оценка «отлично» - выставляется обучающемуся, показавшему всесторонние, систематизированные, глубокие знания вопросов контрольной работы и умение уверенно применять их на практике при решении конкретных задач, свободное и правильное обоснование принятых решений.

Оценка «хорошо» - выставляется обучающемуся, если он твердо знает материал, грамотно и по существу излагает его, умеет применять полученные знания на практике, но допускает в ответе или в решении задач некоторые неточности, которые может устранить с помощью дополнительных вопросов преподавателя.

Оценка «удовлетворительно» - выставляется обучающемуся, показавшему фрагментарный, разрозненный характер знаний, недостаточно правильные формулировки базовых понятий, нарушения логической последовательности в изложении программного материала, но при этом он владеет основными понятиями выносимых на контрольную работу тем, необходимыми для дальнейшего обучения и может применять полученные знания по образцу в стандартной ситуации.

Оценка «неудовлетворительно» - выставляется обучающемуся, который не знает большей части основного содержания выносимых на контрольную работу вопросов тем дисциплины, допускает грубые ошибки в формулировках основных понятий и не умеет использовать полученные знания при решении типовых практических задач.

# Доклад, реферат

Доклад - публичное выступление с результатами индивидуальной учебно-исследовательской деятельности, имеет регламентированную структуру, содержание и оформление. Его задачами являются:

1. Формирование умений самостоятельной работы студентов с источниками литературы, их систематизация;

2. Развитие навыков логического мышления;

3. Углубление теоретических знаний по проблеме исследования.

4. Развитие навыков публичного представления результатов в виде выступления и презентации.

Реферат - это краткое изложение в письменном виде содержания и результатов индивидуальной учебно-исследовательской деятельности, имеет регламентированную структуру, содержание и оформление. Его задачами являются:

1. Формирование умений самостоятельной работы студентов с источниками литературы, их систематизация;

2. Развитие навыков логического мышления, обобщения и критического анализа информации;

3. Углубление и расширение теоретических знаний по проблеме исслелования.

Текст реферата должен содержать аргументированное изложение определенной темы. Реферат должен быть структурирован (по главам, разделам, параграфам) и включать разделы: введение, основная часть, заключение, список используемых источников. В зависимости от тематики реферата к нему могут быть оформлены приложения, содержащие документы, иллюстрации, таблицы, схемы и т. д.

Критериями оценки доклада, реферата являются: качество текста, обоснованность выбора источников литературы, степень раскрытия сущности вопроса, соблюдения требований к оформлению и представлению результатов.

Оценка «отлично» - выполнены все требования к написанию реферата, представлению доклада обозначена проблема и обоснована её актуальность; сделан анализ различных точек зрения на рассматриваемую проблему и логично изложена собственная позиция; сформулированы выводы, тема раскрыта полностью, выдержан объём; соблюдены требования к внешнему оформлению.

Оценка «хорошо» – основные требования к реферату, докладу выполнены, но при этом допущены недочёты. В частности, имеются неточности в изложении материала; отсутствует логическая последовательность в суждениях; не выдержан объём реферата. доклада; имеются нарушения в оформлении.

Оценка «удовлетворительно» - имеются существенные отступления от требований к реферированию и представлению доклада. В частности: тема освещена лишь частично; допущены фактические ошибки в содержании реферата, доклада; отсутствуют выводы.

Оценка «неудовлетворительно» - тема реферата, доклада не раскрыта, обнаруживается существенное непонимание проблемы или реферат, доклад не представлен вовсе.

#### Оценочный лист реферата (доклада)

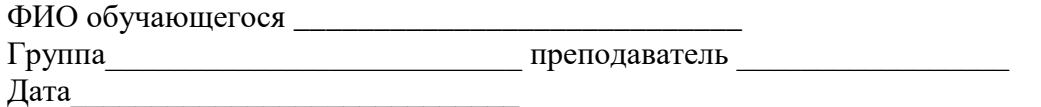

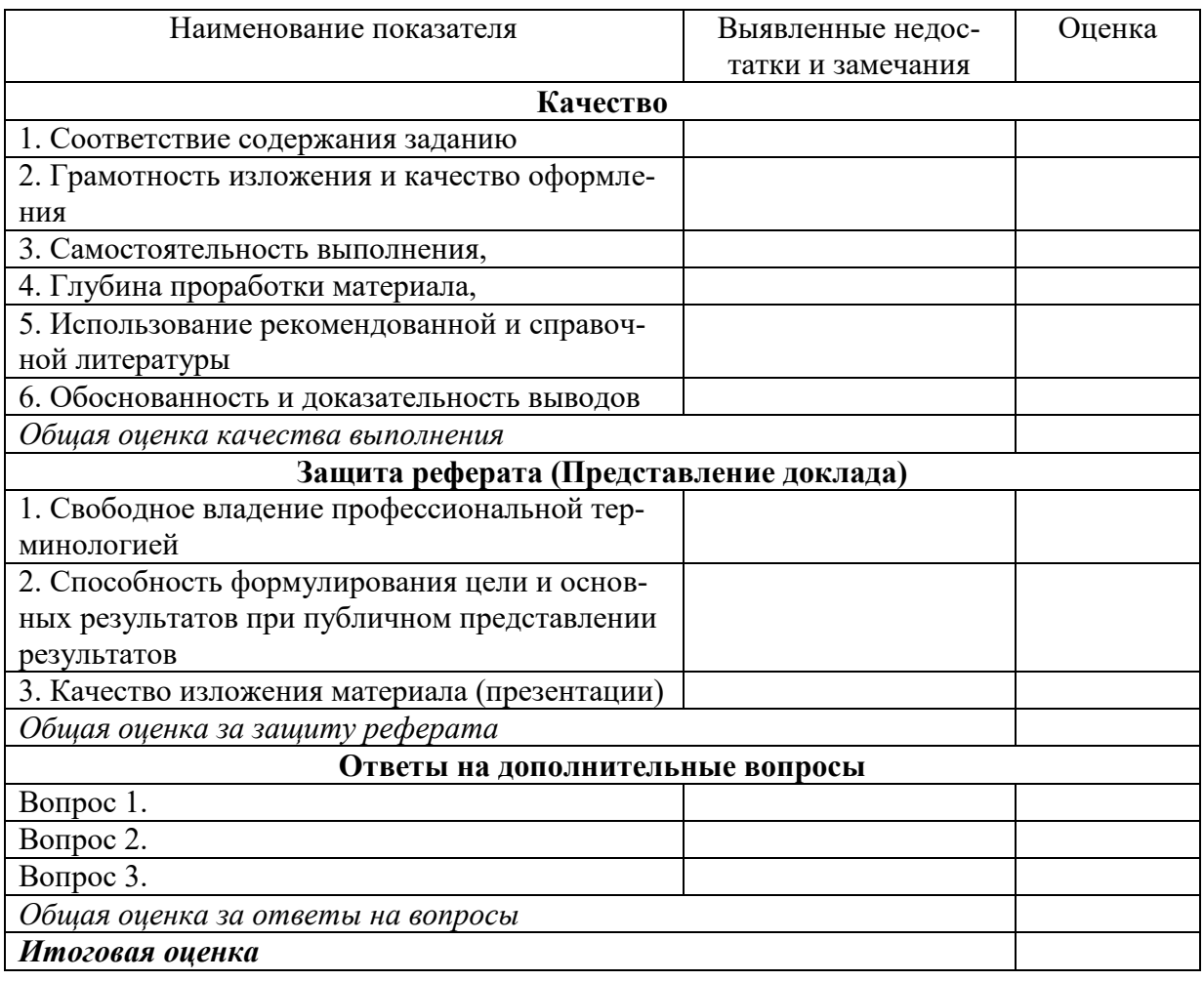

#### Критерии оценки знаний при проведении тестирования

Оценка «отлично» выставляется при условии правильного ответа студента не менее чем на 85 % тестовых заданий;

Оценка «хорошо» выставляется при условии правильного ответа студента не менее чем на 70 % тестовых заданий;

Оценка «**удовлетворительно**» выставляется при условии правильного ответа студента не менее чем на 51 % тестовых заданий;

Оценка «**неудовлетворительно**» выставляется при условии правильного ответа студента менее чем на 50 % тестовых заданий.

Результаты текущего контроля используются при проведении промежуточной аттестации.

#### **Критерии оценки знаний при проведении зачета**

Оценка «зачтено» ставится, если дан развернутый ответ на поставленный вопрос, показана совокупность осознанных знаний по предмету, проявляющаяся в свободном оперировании понятиями, умении выделить существенные и несущественные их признаки, причинно-следственные связи. Могут быть допущены недочеты в определении понятий, исправленные студентом самостоятельно в процессе ответа.

Оценка «не зачтено» ставится, если допущены грубые ошибки при ответе на поставленный вопрос, при определении сущности раскрываемых понятий, теорий, явлений, вследствие непонимания студентом их существенных и несущественных признаков и связей.

# **8 Перечень основной и дополнительной литературы**

#### **Основная учебная литература**

1. Информационные технологии в менеджменте : учебное пособие / В. И. Карпузова, Э. Н. Скрипченко, К. В. Чернышева, Н. В. Карпузова. - 2-e изд., доп. - Москва : Вузовский учебник : ИНФРА-М, 2020. – 301 с. – ISBN 978-5-9558-0315-9. – Текст : электронный. – URL: <https://znanium.com/catalog/product/1047207> (дата обращения: 01.09.2020). – Режим доступа: по подписке.

2. Информационные системы и технологии управления : учебник / под ред. Г. А. Титоренко. – 3-е изд., перераб. и доп. – М. : ЮНИТИ-ДАНА, 2017. – 591 с. – Режим доступа: [https://znanium.com/catalog/product/1039973.](https://znanium.com/catalog/product/1039973)

3. Божко, В. П. Информационные технологии в экономике и управлении [Электронный ресурс] : учебное пособие / В. П. Божко, Д. В. Власов, М. С. Гаспариан. – М. : Евразийский открытый институт, 2010. – 164 c. – Режим доступа: [http://www.iprbookshop.ru/10685.html.](http://www.iprbookshop.ru/10685.html)

#### **Дополнительная учебная литература**

1. Цветкова, А. В. Информатика и информационные технологии [Электронный ресурс] : учебное пособие / А. В. Цветкова. – Электрон. текстовые данные. – Саратов : Научная книга, 2012. – 182 c. – Режим доступа: [http://www.iprbookshop.ru/6276.html.](http://www.iprbookshop.ru/6276.html)

2. Бурняшов, Б. А. Информационные технологии в менеджменте. Облачные вычисления : учебное пособие / Б. А. Бурняшов. – 2-е изд. – Саратов : Вузовское образование, 2019. – 87 c. – ISBN 978-5-4487-0386-7. – Текст : электронный // Электронно-библиотечная система IPR BOOKS : [сайт]. – URL: <http://www.iprbookshop.ru/79630.html> (дата обращения: 01.09.2020). – Режим доступа: для авторизир. пользователей.

3. Бурняшов, Б. А. Информационные технологии в менеджменте : практикум / Б. А. Бурняшов. – Саратов : Вузовское образование, 2015. – 88 c. – ISBN 2227-8397. – Текст : электронный // Электронно-библиотечная система IPR BOOKS : [сайт]. – URL: <http://www.iprbookshop.ru/33674.html> (дата обращения: 01.09.2020). – Режим доступа: для авторизир. пользователей

# **9 Перечень ресурсов информационно-телекоммуникационной сети «Интернет»**

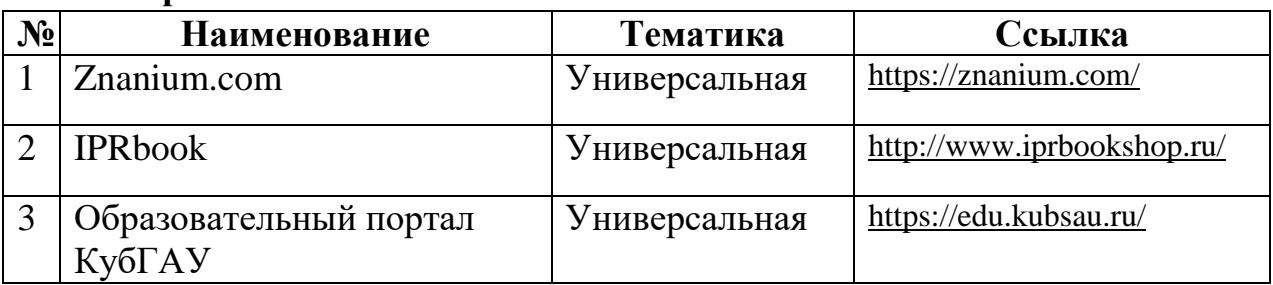

#### **Перечень ЭБС**

#### **Информационно-телекоммуникационные ресурсы сети «Интернет»:**

1) Вестник Южно-Уральского Государственного университета [http://vestnik.susu.ru/cmi/index.](http://vestnik.susu.ru/cmi/index)

2) Журнал «Проблемы прогнозирования» [http://www.ecfor.ru/fp/index.php.](http://www.ecfor.ru/fp/index.php)

3) Журнал «Экономика региона»

[http://www.uiec.ru/zhurnal\\_yekonomika\\_ regiona/o\\_zhurnale/.](http://www.uiec.ru/zhurnal_yekonomika_%20regiona/o_zhurnale/)

4) Научная электронная библиотека [https://elibrary.ru/defaultx.asp.](https://elibrary.ru/defaultx.asp)

5) Политематический сетевой электронный научный журнал

Кубанского ГАУ [http://ej.kubagro.ru/archive.asp?n=109.](http://ej.kubagro.ru/archive.asp?n=109)

6) Полпред [www.polpred.com.](http://www.polpred.com/)

7) Федеральная служба государственной статистики [http://www.gks.ru.](http://www.gks.ru/)

# **10 Методические указания для обучающихся по освоению дисциплины**

Экономическая информатика и эмпирические социальные исследования **:** метод. рекомендации по проведению практических занятий / сост.

А. Р. Сайфетдинов. – Краснодар : КубГАУ, 2021. – 51 с. Режим доступа: <https://edu.kubsau.ru/mod/resource/view.php?id=10759>

Освоение дисциплины обучающимися производится в соответствии с локальными нормативными актами:

Пл КубГАУ 2.2.4 «Фонд оценочных средств»;

 Пл КубГАУ 2.5.18 «Организация образовательной деятельности по программам бакалавриата»;

 Пл КубГАУ 2.5.29 «О формах, методах и средствах, применяемых в учебном процессе».

# **11 Перечень информационных технологий, используемых при осуществлении образовательного процесса по дисциплине, включая перечень программного обеспечения и информационно-справочных систем**

#### **Перечень лицензионного ПО**

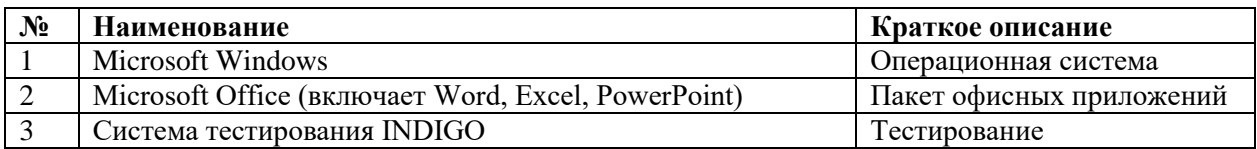

**Перечень профессиональных баз данных и информационных справочных сис-**

**тем**

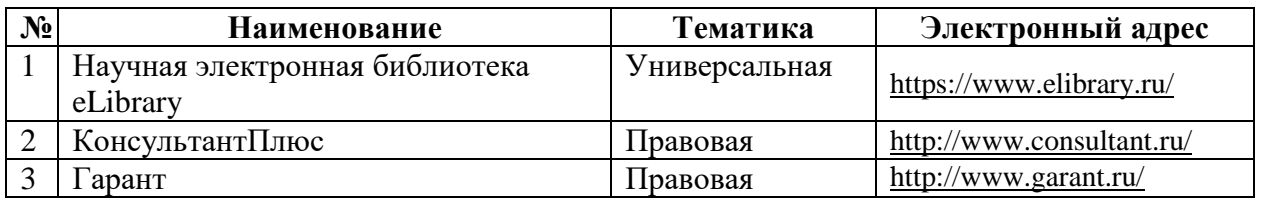

# **12 Материально-техническое обеспечение для обучения по**

#### **дисциплине**

Планируемые помещения для проведения всех видов учебной деятельности

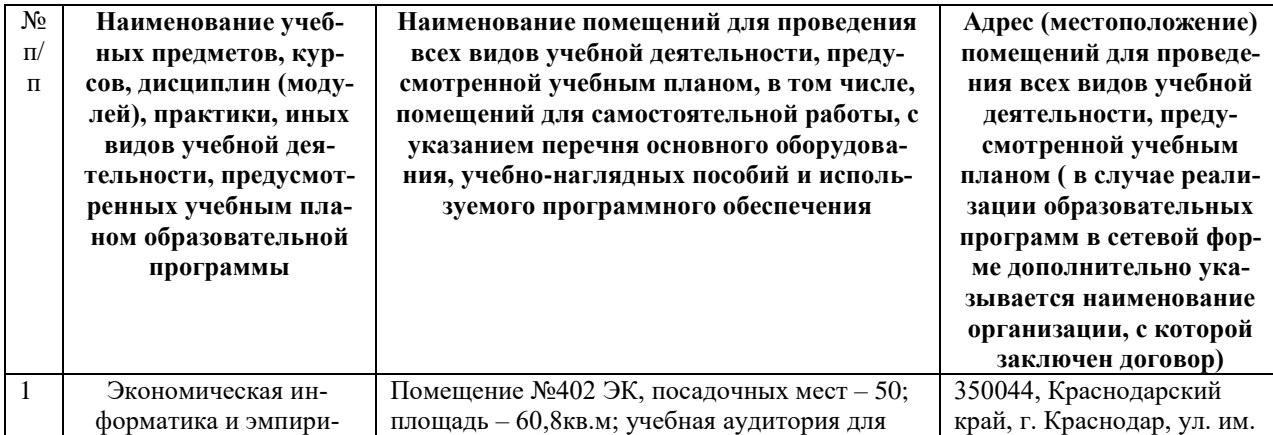

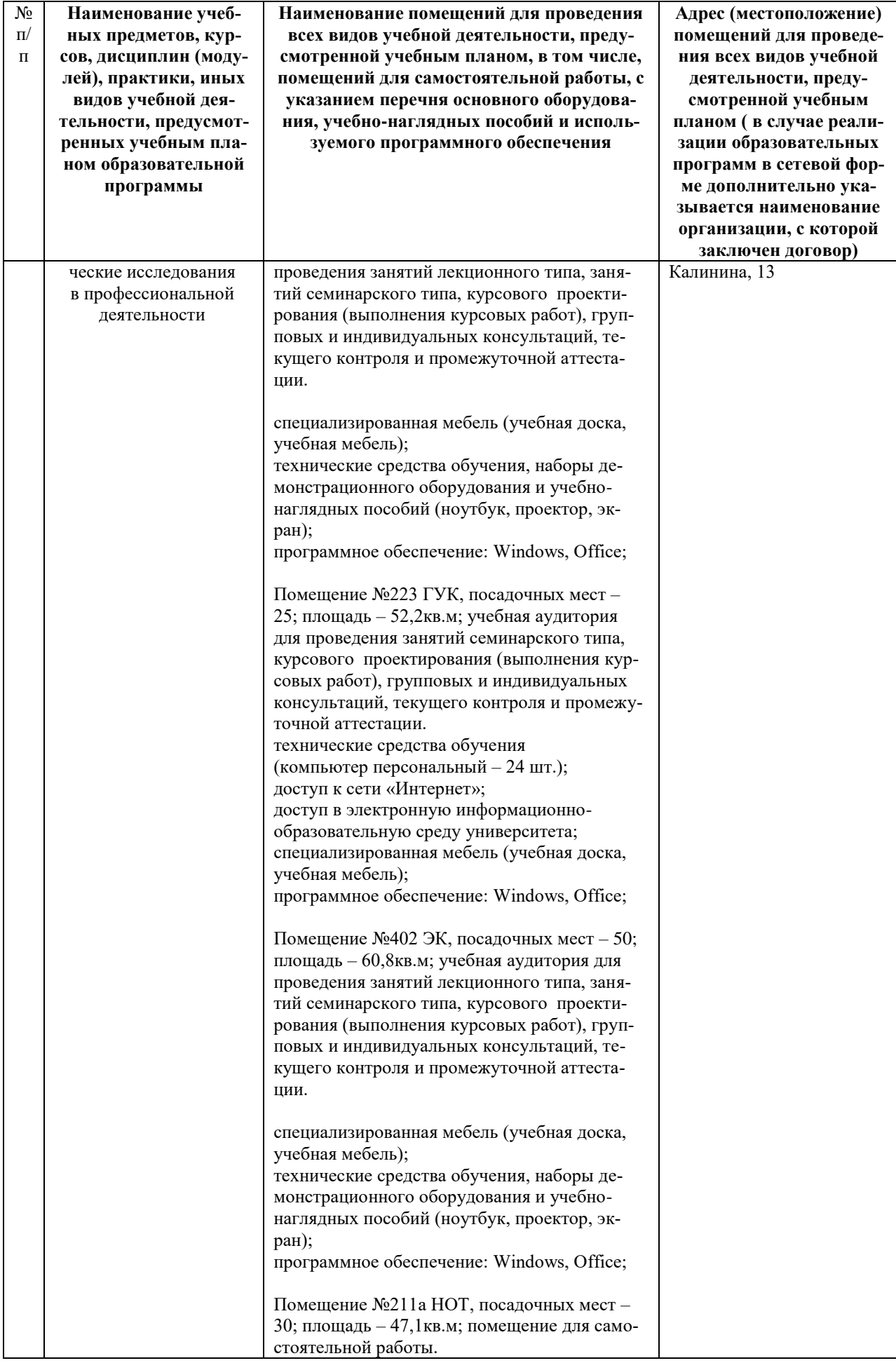

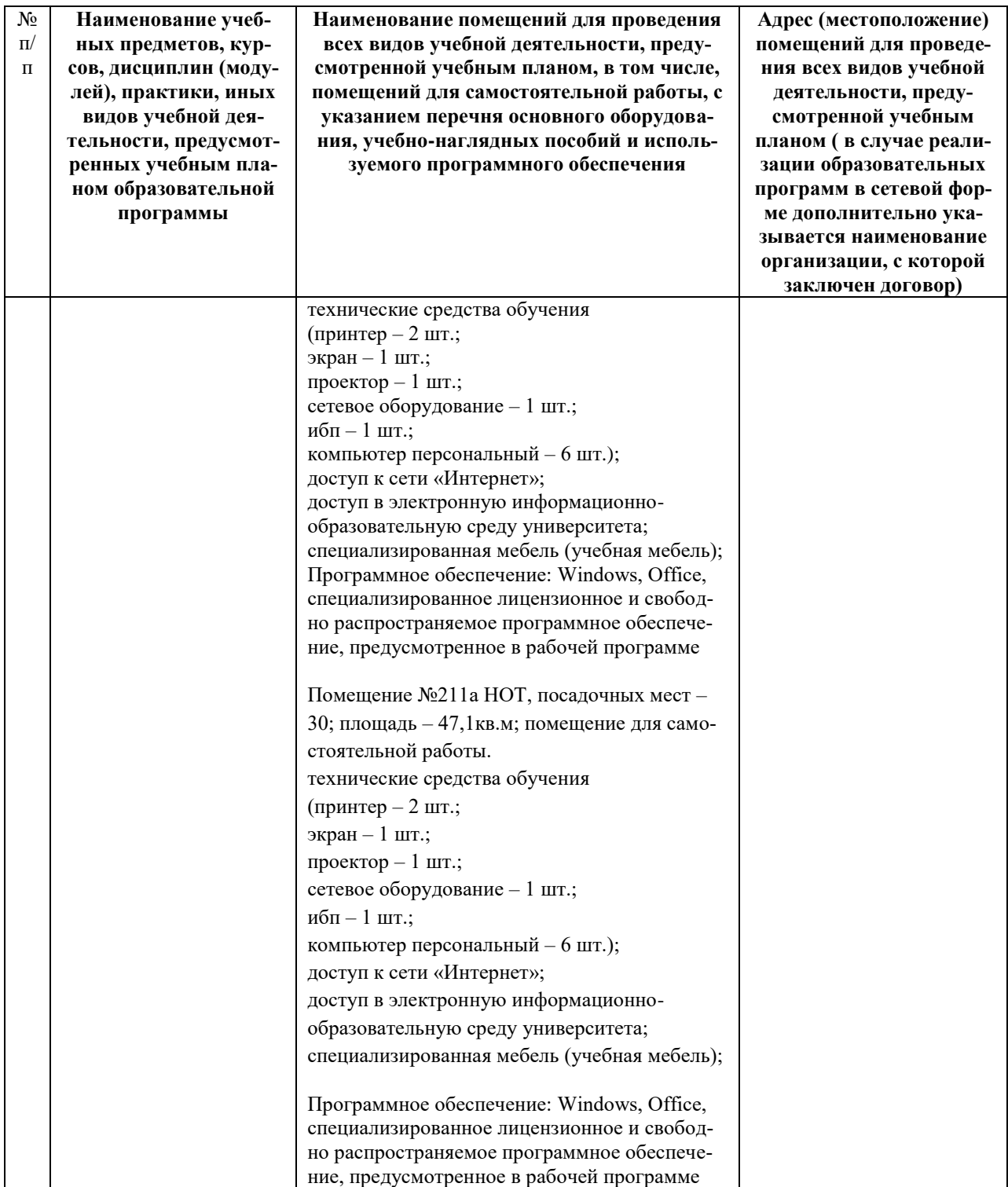